# EU ETS data viewer

User manual and background note

11 May 2016

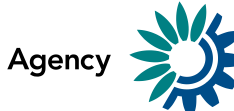

### **Table of Contents**

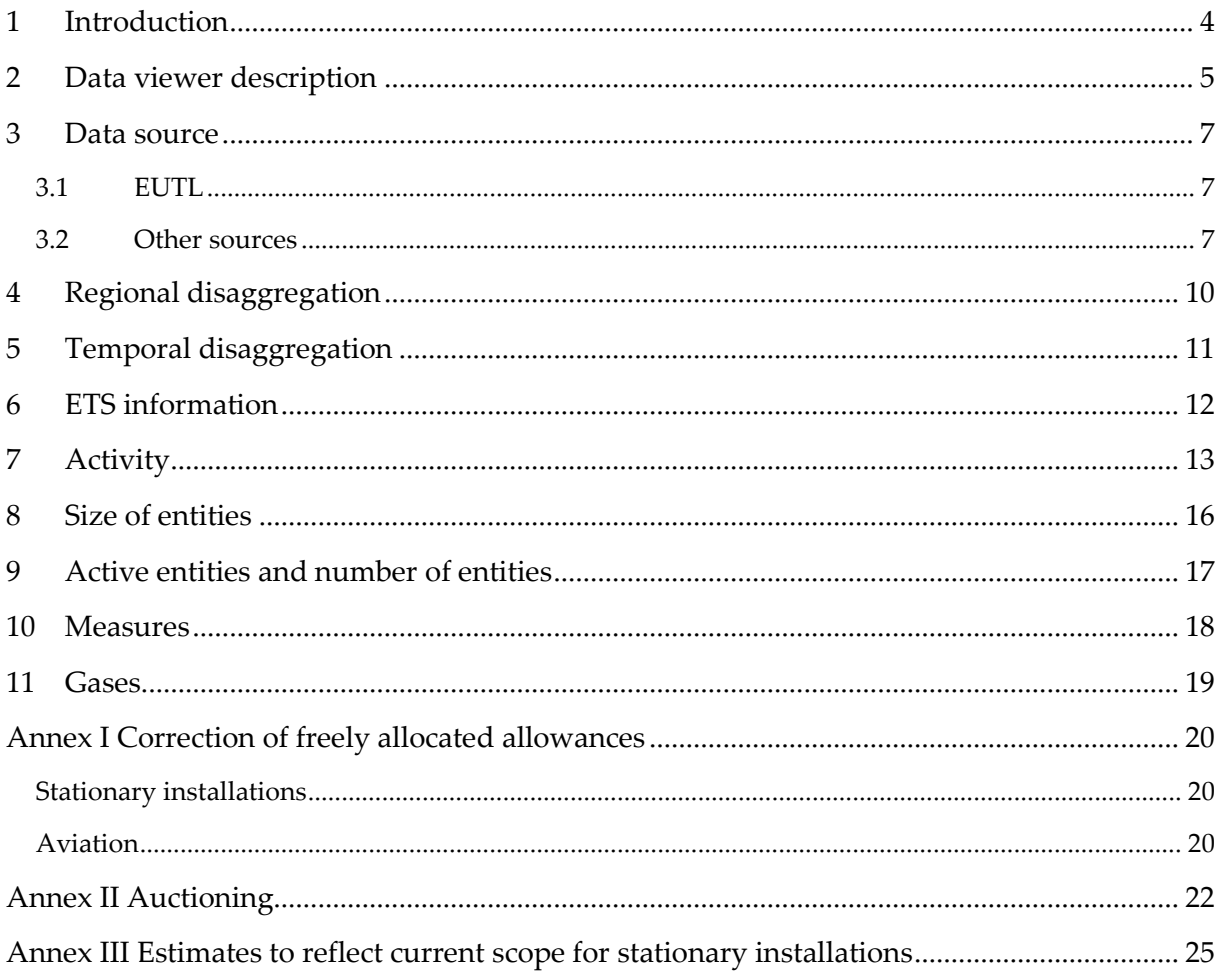

#### **ACKNOWLEDGMENTS**

The EU ETS data viewer is prepared by the European Environment Agency (EEA), with support from the European Topic Centre for Air pollution and Climate change Mitigation (ETC/ACM).

The EEA acknowledges in particular, the input from Sabine Gores, Verena Graichen, Johanna Cludius and Carina Zell-Ziegler at ETC/ACM, Öko–Institut, Germany.

### **ENQUIRIES**

For questions and feedback to the EU ETS data viewer please send a message at [www.eea.europa.eu/enquiries/](http://www.eea.europa.eu/help/infocentre/enquiries/portal_factory/Enquiry/enquiry.2009-04-03.2556519962/edit) including "EU ETS data viewer" in the subject line.

#### **DISCLAIMER**

The EEA accepts no responsibility or liability whatsoever with regard to any use of the EU ETS data viewer nor the use, accuracy or completeness of the EUTL data. Please also note the general disclaimer which applies for all information on the EEA website at [http://www.eea.europa.eu/legal/disclaimer.](http://www.eea.europa.eu/legal/disclaimer)

### <span id="page-3-0"></span>**1 Introduction**

The European Union (EU) Emissions Trading System (ETS) is one of the main and most prominent measures introduced by the EU to reduce its greenhouse gas emissions and reach its reduction target under the Kyoto Protocol, the internal EU-target for 2020. The main source of information on the system at EU level is the European Union Transaction Log (EUTL), formerly called Community Independent Transaction Log (CITL) ( 1 ). The EUTL, which is run by the European Commission, checks and records all transactions carried out under the EU ETS. It contains information on each entity covered by the system, including its main activity type, the quantity of allocated allowances and verified emissions on an annual basis. However, the data is not easily accessible in a user-friendly format.

The European Environment Agency (EEA) ( 2 ) and its European Topic Centre on Air pollution and Climate change Mitigation (ETC/ACM) ( 3 ) developed the EU ETS data viewer, a tool to facilitate access to the information contained in the EUTL, as well as relevant additional information related to the EU ETS. The EEA's EU ETS data viewer aims to support governments, market players and other stakeholders in their assessment of the EU ETS. The EU ETS data viewer is accessible on EEA website at: [www.eea.europa.eu/data-and](http://www.eea.europa.eu/data-and-maps/data/data-viewers/emissions-trading-viewer)[maps/data/data-viewers/emissions-trading-viewer](http://www.eea.europa.eu/data-and-maps/data/data-viewers/emissions-trading-viewer)

This viewer enables users to assess the data concerning stationary installations and aircraft operators and emissions contained in the EUTL by country or country grouping, activity, size and year. While entity-level data are available from the EUTL, the EU ETS data viewer provides aggregated data at national level.

In the first and second trading period (2005–2007 and 2008–2012) the EUTL contained information for the nine categories of activities for stationary installations mentioned in Annex I of the Emission Trading Directive ( 4 ) and an additional category for opt-in installations. For the third trading period (2013-2020) new activity categories have been introduced. In total, there are now 28 categories of activities for stationary installations, some of which correspond to old categories while others pertain to new activities covered by the scheme from the third trading period onwards (see Section [7\)](#page-12-0). Information on aviation operators (ETS activity type 10) is also included in the EU ETS data viewer

This manual describes the functionalities and underlying data of the EU ETS data viewer. The latest version of the EU ETS data viewer is based on data accessed from the EUTL on May 3rd 2016.

 $\overline{a}$ 

 $(^1$ [http://ec.europa.eu/environment/ets](http://ec.europa.eu/environment/ets/)

<sup>(</sup> 2 [http://www.eea.europa.eu](http://www.eea.europa.eu/)

<sup>(</sup> 3 [http://air-climate.eionet.europa.eu](http://air-climate.eionet.europa.eu/) ( 4

<sup>)</sup> Directive 2009/29/EC of the European Parliament and of the council of 23 April 2009 amending Directive 2003/87/EC so as to improve and extend the greenhouse gas emission allowance trading scheme of the Community, Official Journal of the European Union, 5.6.2009

### <span id="page-4-0"></span>**2 Data viewer description**

This chapter explains the requirements and usage of the tool. For a more thorough explanation of the content of the different sheets and on their interpretation please refer to the following sections.

**Important setting:** in order to access all functionalities of the EU ETS data viewer, a specific setting has to be enabled under Internet Explorer 8. Under the menu "Tools/Internet options/security tab" the security setting "Active X controls and plug-ins/Binary and script behaviours" should be enabled.

The diagram below presents some of the main elements and functionalities of the EU ETS data viewer.

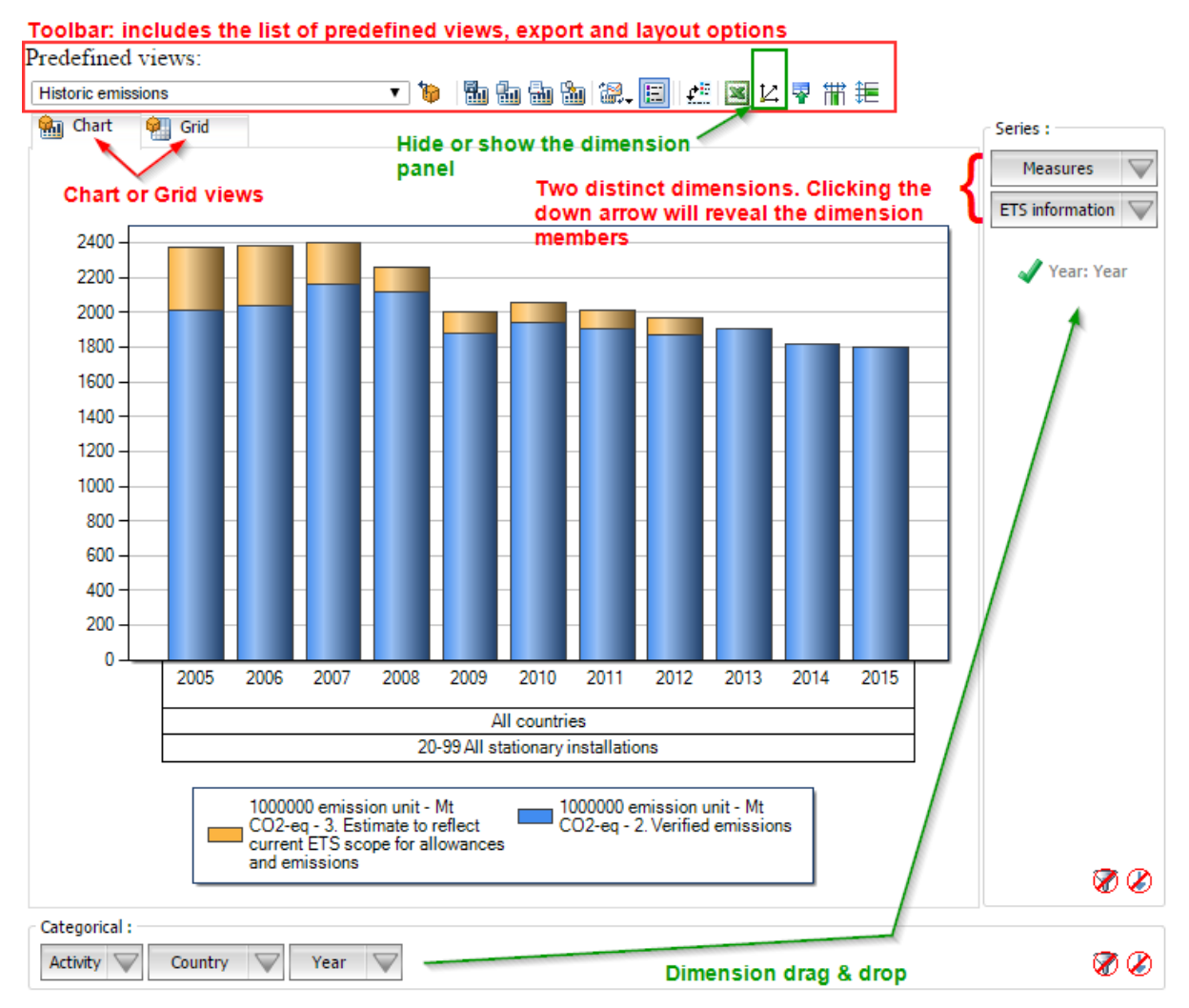

### **Predefined views:**

The "Predefined views" drop down menu allows switching between default predefined views. Several predefined views are available from the menu.

### **Dimensions:**

The data viewer counts seven different dimensions: "Measures", "Year", "ETS information", "Activity", "Size", "Country" and "Active entity".

Axis: Two distinct axis "Series" and "Categorical".

**Chart/Grid tabs:** The "Chart/Grid" tabs allow easy switching between chart view and grid view.

#### **Note:**

Each dimension can be removed or added to the two axis panels. This can be accomplished by clicking the button "Show/Hide the dimension panel" (see figure) and using the drag and drop function.

A predefined item is selected by default when a dimension is removed from either of the two axis ("Series" or "Categorical").

Default items have been defined as follows:

- ETS information: "2. Verified emissions";
- Year: "2015";
- Activity: "20-99 All stationary installations";
- Country: "All countries";
- Size: "All sizes";
- Active entity: "All entities".

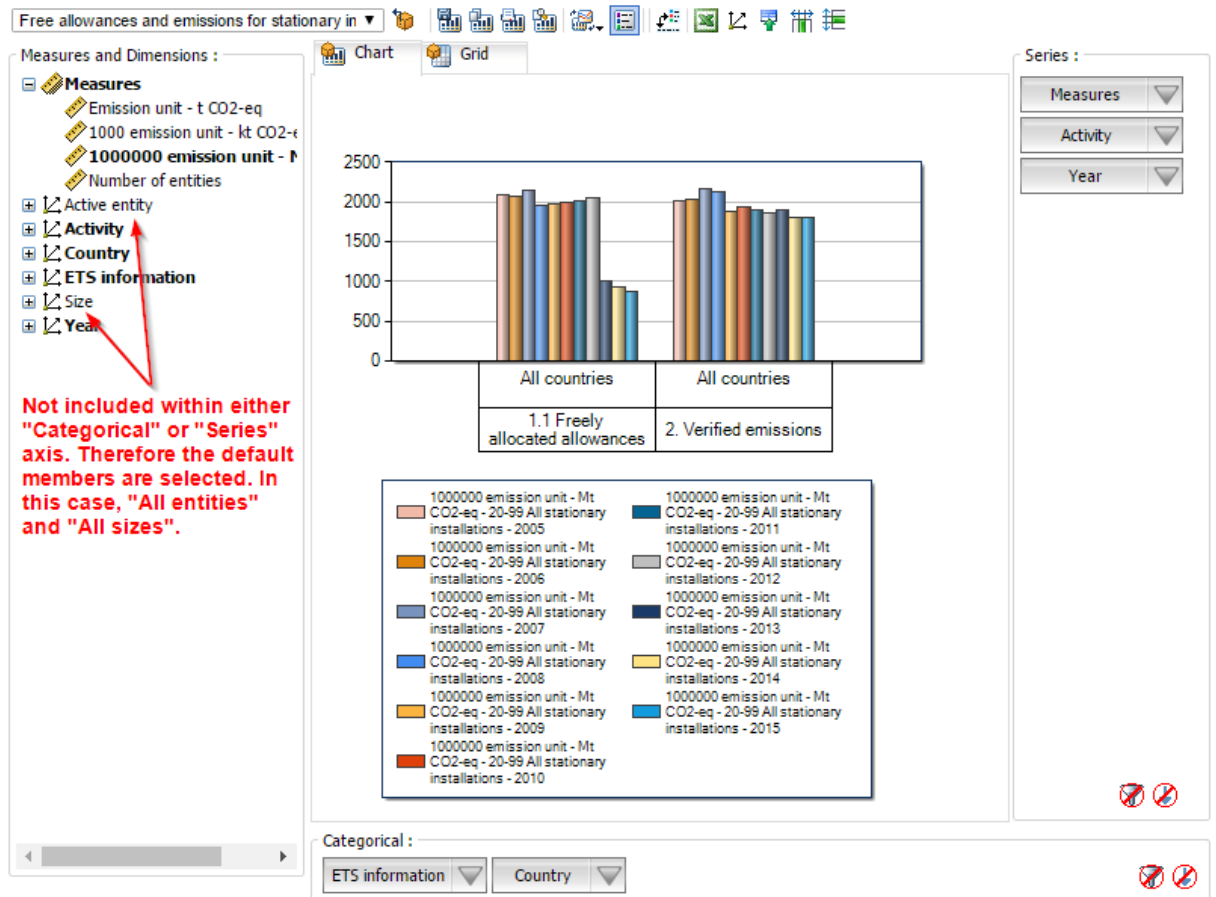

Predefined views:

## <span id="page-6-0"></span>**3 Data source**

The EU ETS data viewer contains information for all stationary installations included in the EU ETS since 2005, as well as for aircraft operators covered by the EU ETS.

### <span id="page-6-1"></span>**3.1 EUTL**

Most of the data included in the EU ETS data viewer originate from the EUTL. The following elements of the data viewer are based on entity-level data available from the EUTL (see Section [6](#page-11-0) for further explanation):

- the quantity of allowances allocated to each entity for the years 2005 to 2015;
- the quantity of verified emissions of that entity for the years 2005 to 2015;
- the amount of total units surrendered: the amounts of EU Allowances (EUAs or EUAAs) surrendered; for 2008–2012: the amounts of certified reduction units (CERs) and emission reduction units (ERUs) surrendered (in the third trading period CERs and ERUs are exchanged for EUAs and EUAAs before being surrendered); and
- the information on active entities in third trading period, basing on information reported by operators on the year of last emissions. An entity is indicated as not active if its year of last emission is reported to be 2012 or before (no) or active (yes) if the year of last emission is 2013 or later or not reported.

The data contained in the EUTL is undergoing constant changes, for examples due to:

- entities entering or leaving the EU ETS;
- addition of missing information, e.g. late verified emission reports;
- correction of emission reports or inaccurate data in national registries; and
- changes of allocated amounts following legal proceedings.

The EU ETS data viewer reflects data as available from the EUTL, including for those entities for which data may still be incomplete (e.g. in case of missing reports on verified emissions, on-going legal proceedings on allocation, etc.).

### <span id="page-6-2"></span>**3.2 Other sources**

### **Main activity of individual entities**

Main activity type codes are generally available from EUTL.

With the start of the third trading period of the EU ETS (2013-2020) new activity codes (codes 20-47) have been introduced. All new entities entering the scheme are automatically assigned a new activity code. However, not all installations that were already part of the scheme before the start of the third trading period have changed to the new activity codes, but kept the old codes. The ETC/ACM applied a methodology to map those old codes (1-9) to new codes (20-43) in order to facilitate analysis of the different activities. The methodology is mainly based on information on NACE codes which have been published by the European Commission as part of the preparation of the carbon leakage list for 2015-2019( 5 ). Details on

l

<sup>(</sup> 5 ) http://ec.europa.eu/clima/policies/ets/cap/leakage/docs/installation\_nace\_rev2\_matching\_en.xls as of 23 March 2015.

the translation of activity codes are available in an ETC/ACM technical paper ( 6 ). The translation is regularly updated to include country specific information. The most actual translation table is available as download from the EEA Data Service (file: Translation of activity codes May 2016.xlsx).

#### **Corrections to freely allocated allowances**

For stationary installations, corrections to freely allocated allowances are provided in the EU ETS data viewer on country level. These corrections are reflecting information provided directly by countries in the course of MS consultation cycles for the annual EEA Trends and Projections Reports of last years.

For aviation-related information, a correction for freely allocated allowances in the year 2012 is provided. As some aviation operators choose to comply only with the reduced aviation scope due to the "stop the clock decision", freely allocated allowances exceeding this reduced scope had to be returned. To a large extent these returns are not reflected in the EUTL. The corrections to freely allocated allowances due to the change in scope have been provided by the European Commission( 7 ).

Further detailed information on these corrections is provided in Annex I.

#### **Auctions**

Information on EUAs and EUAAs auctioned or sold by governments has been gathered from various sources and is available on the country level. For the first and second trading period the number of EUAs auctioned or sold by governments has been collected from publications from the respective countries, as well as auction reports published by the trading platforms on which the auctions are carried out, details on these sources are given in [Table 8](#page-21-1) .

From the third trading period onwards, auctioned volumes are derived from auction calendars and auction reports published by the two exchanges that carry out auctions of allowances for the third trading period: The European Energy Exchange (EEX) and the Intercontinental Exchange (ICE)(<sup>8</sup> ).

Further detailed information on auctioned amounts is provided in Annex II.

#### **Consistent scope adjustment**

An estimate to reflect current EU ETS scope is necessary in order to compare ETS data on a stable basis across years and trading periods. Using information from a range of data sources, including the EUTL, national GHG inventories and EU ETS documentation, an estimate to reflect current ETS scope for stationary installations has been calculated by the EEA for each year and for each participating country. This estimate is applied both to verified emissions and allocated allowances. It does not address changes related to the inclusion or exclusion of individual entities within trading periods (e.g. new entrants and closures). No estimate was quantified for aviation. The methodology applied by EEA for such estimates is documented in detail in an ETC/ACM technical paper $^9$  .

l

<sup>(</sup> 6 ) [http://acm.eionet.europa.eu/docs/ETCACM\\_EU-](http://acm.eionet.europa.eu/docs/ETCACM_EU-ETS_translation_of_activity_codes_April_2016_for_publication.pdf)ETS translation of activity codes April 2016 for publication.pdf

 $($ <sup>7</sup> ) [http://ec.europa.eu/clima/policies/transport/aviation/docs/20130926\\_returns\\_en.pdf](http://ec.europa.eu/clima/policies/transport/aviation/docs/20130926_returns_en.pdf)

<sup>(</sup> 8 ) [www.eex.com;](http://www.eex.com/) www.theice.com

 $($ <sup>9</sup> ) http://acm.eionet.europa.eu/reports/ETCACM\_TP\_2016\_1\_Estimates\_reflect\_current\_scope\_ETS

A short explanation of the estimates to reflect current ETS scope provided in the EU ETS data viewer is provided in Annex III.

## <span id="page-9-0"></span>**4 Regional disaggregation**

The EU ETS data viewer includes data for all countries participating in the EU ETS. The user can select individual countries or country groups. Countries are sorted alphabetically followed by the country groups. [Table 1](#page-9-1) lists all participating countries and indicates to which groups they belong.

<span id="page-9-1"></span>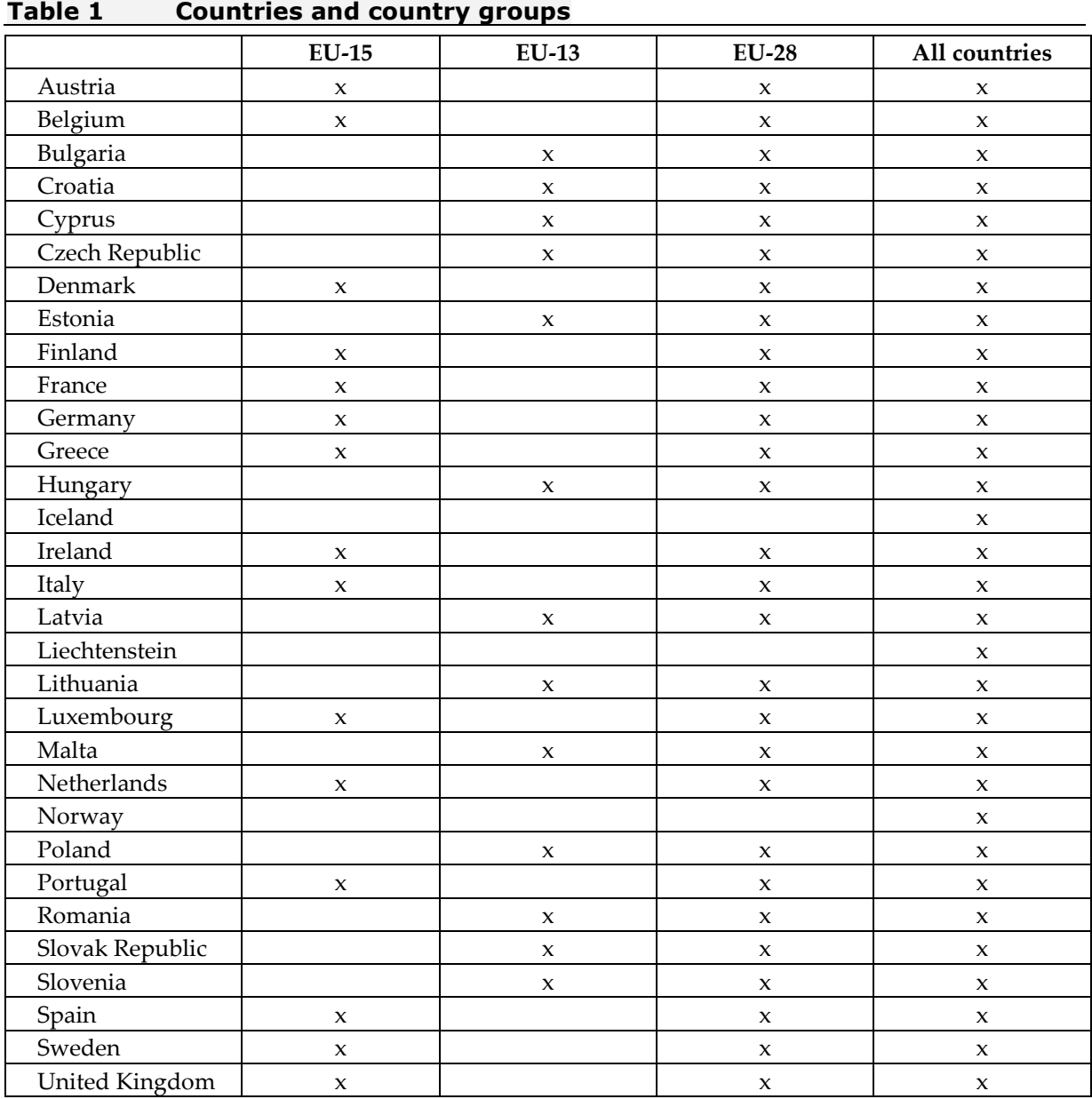

In addition, the auctioning of a number of allowances at EU level only, as part of the NER300 program, made it necessary to include an additional item "NER 300" in the list of countries.

### <span id="page-10-0"></span>**5 Temporal disaggregation**

Emission caps under the EU ETS are determined for multiannual trading periods, and operators must comply with their obligations on an annual basis. The nature of the entities covered under the EU ETS, as well as allocation rules might differ between trading periods. The first trading period (also called supplementary program commitment period) covered three years (2005-2007); the second trading period covered five years (2008-2012), while the third trading period (2013-2020) covers eight years. No 'banking' (carry-over) of EUAs was possible between the first and the second trading period.

The user can choose the following settings in the category 'year':

- 2005, 2006, 2007, 2008, 2009, 2010, 2011, 2012, 2013, 2014 or 2015: data for an individual year.
- total 1<sup>st</sup> trading period (2005–2007): sum of the three years (2005 to 2007) of the first trading period.
- $\bullet$  total 2<sup>nd</sup> trading period (2008–2012): sum of the five years (2008 to 2012) of the second trading period.
- total  $3<sup>rd</sup>$  trading period (2013–2015): sum of the first three years (2013 to 2015) of the third trading period

As illustrated in Section [4,](#page-9-0) the number of countries participating in the EU ETS has increased over time. For example Bulgaria and Romania only entered the EU ETS in 2007. If 2005 or 2006 is selected, no data is shown for these two countries. The same applies to the selection of the years 2005, 2006 or 2007 for Norway and Liechtenstein who joined the EU ETS in 2008. For Iceland, no data is shown for the years 2005 to 2011 and for Croatia no data is shown for the years 2005 to 2012.

### <span id="page-11-0"></span>**6 ETS information**

The EU ETS data viewer gives the possibility to visualise data related to one or several types of information related to the EU ETS (See [Table 2\)](#page-11-1).

### <span id="page-11-1"></span>**Table 2 ETS information**

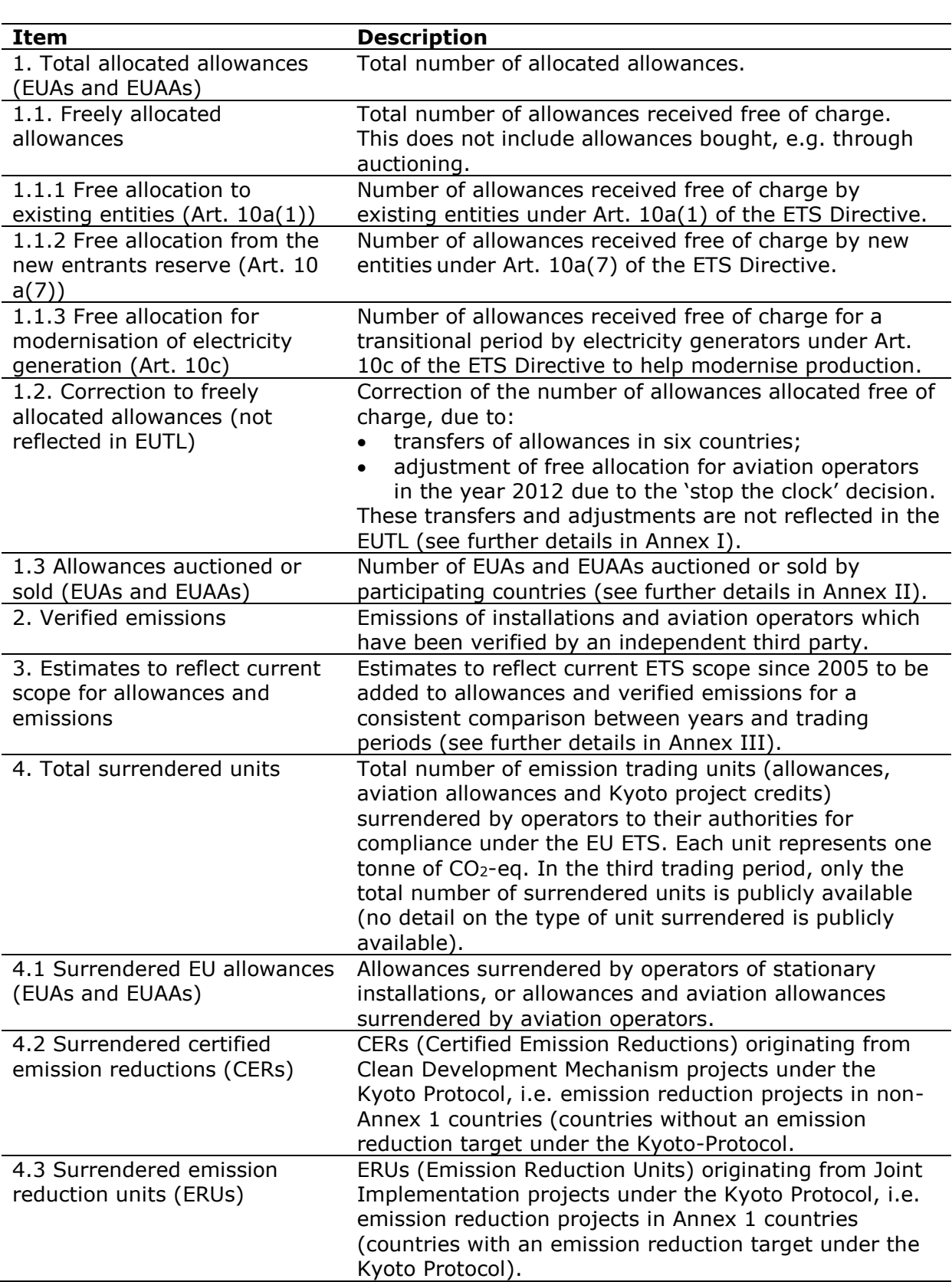

## <span id="page-12-0"></span>**Activity**

All entities included in the EUTL are grouped by activity type as shown in [Table 3.](#page-12-1)

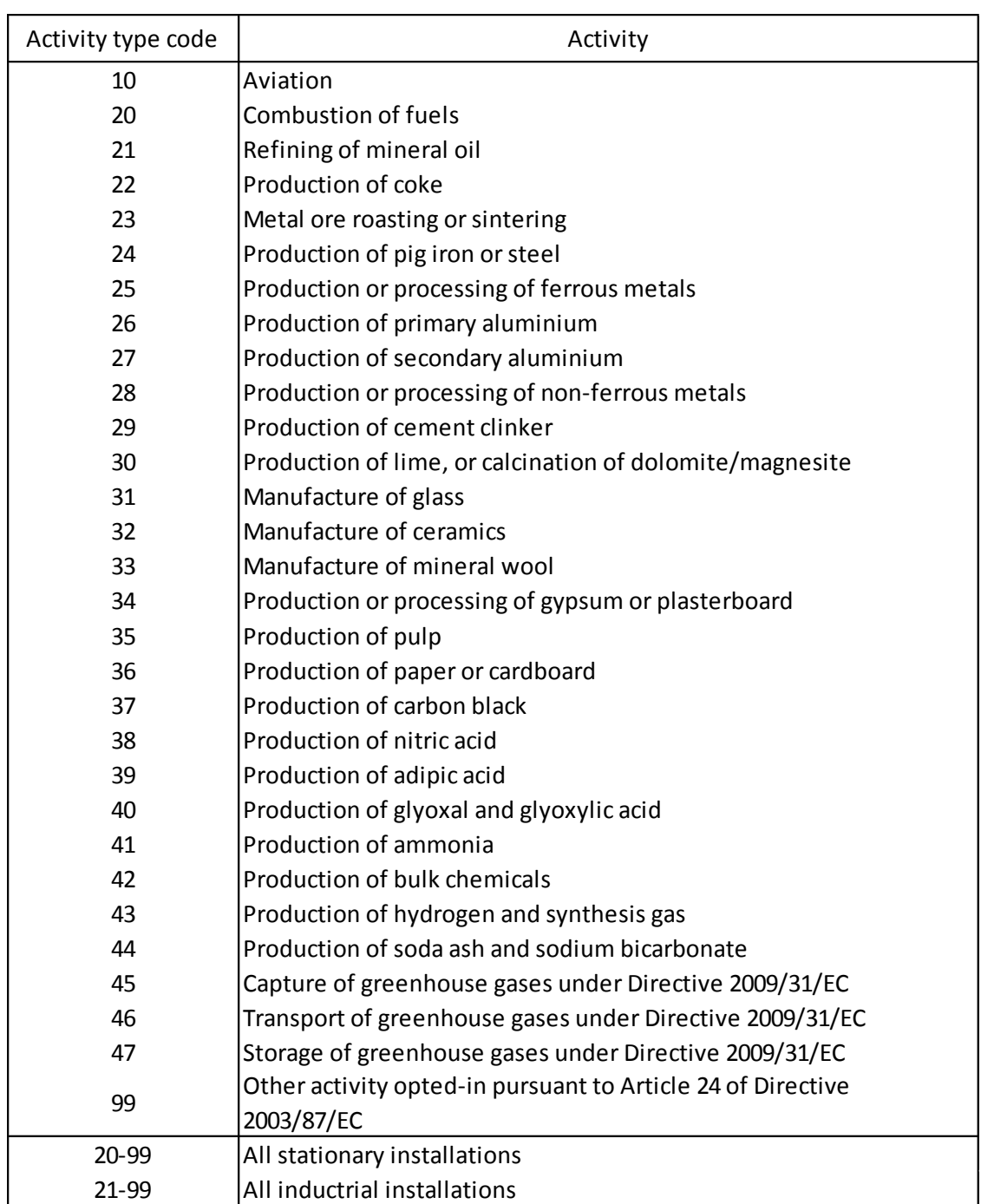

### <span id="page-12-1"></span>**Table 3 EUTL activity types**

[Table 3](#page-12-1) shows the new activity codes (codes 20-47) introduced for the third trading period of the EU ETS (2013-2020). All new entities entering the scheme are automatically assigned a new activity code. However, not all installations that were already part of the scheme before the start of the third trading period have changed to the new activity codes, but kept the old codes.

#### **EEA EU ETS data viewer – User manual and background note**

ETC/ACM applied a methodology to map those old codes (1-9) to new codes (20-43) in order to facilitate analysis of the different activities. The methodology is mainly based on information on NACE codes which have been published by the European Commission as part of the preparation of the carbon leakage list for 2015-2019 ( <sup>10</sup>). These NACE codes were attributed to installations based on operator information on NACE rev.1.1 and rev. 2 codes in the National Implementation Measures (NIMs), ETS activity code and benchmarks used for allocation. Within the carbon leakage list exercise all codes have been checked for plausibility. Details on the translation of activity codes are available in an ETC/ACM technical paper ( <sup>11</sup>). The translation is regularly updated to include country specific information.

This mapping from old to new codes is carried out for all activity codes except code 99 "Other activity opted-in under Art. 24", if not indicated otherwise by Member States. The reason for keeping this activity separate is due to the fact that the nature of such activities could be very diverse across the 13 countries that opted-in installations falling into this category. For example, Sweden decided to include all installations with a thermal input below 20 MW that are nevertheless connected to a district heating network with a total rated thermal input above 20 MW. In practice, the activity of an installation which is listed under activity type 99 in the EUTL is rarely clear. In addition, some installations included under the EU ETS after 2013 used this activity code, too.

The result of the translation is shown in [Table 4](#page-14-0) with regard to the number of installations and related verified emissions 2015. The most actual translation table is available as download from the EEA Data Service (file: Translation of activity codes May 2016.xlsx).

l

<sup>(&</sup>lt;sup>10</sup>) [http://ec.europa.eu/clima/policies/ets/cap/leakage/docs/installation\\_nace\\_rev2\\_matching\\_en.xls](http://ec.europa.eu/clima/policies/ets/cap/leakage/docs/installation_nace_rev2_matching_en.xls) as of 23 March 2015

 $(11)$ [http://acm.eionet.europa.eu/docs/ETCACM\\_EU-](http://acm.eionet.europa.eu/docs/ETCACM_EU-ETS_translation_of_activity_codes_April_2016_for_publication.pdf)[ETS\\_translation\\_of\\_activity\\_codes\\_April\\_2016\\_for\\_publication.pdf](http://acm.eionet.europa.eu/docs/ETCACM_EU-ETS_translation_of_activity_codes_April_2016_for_publication.pdf)

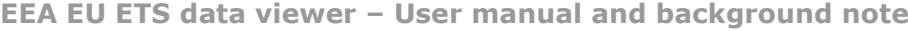

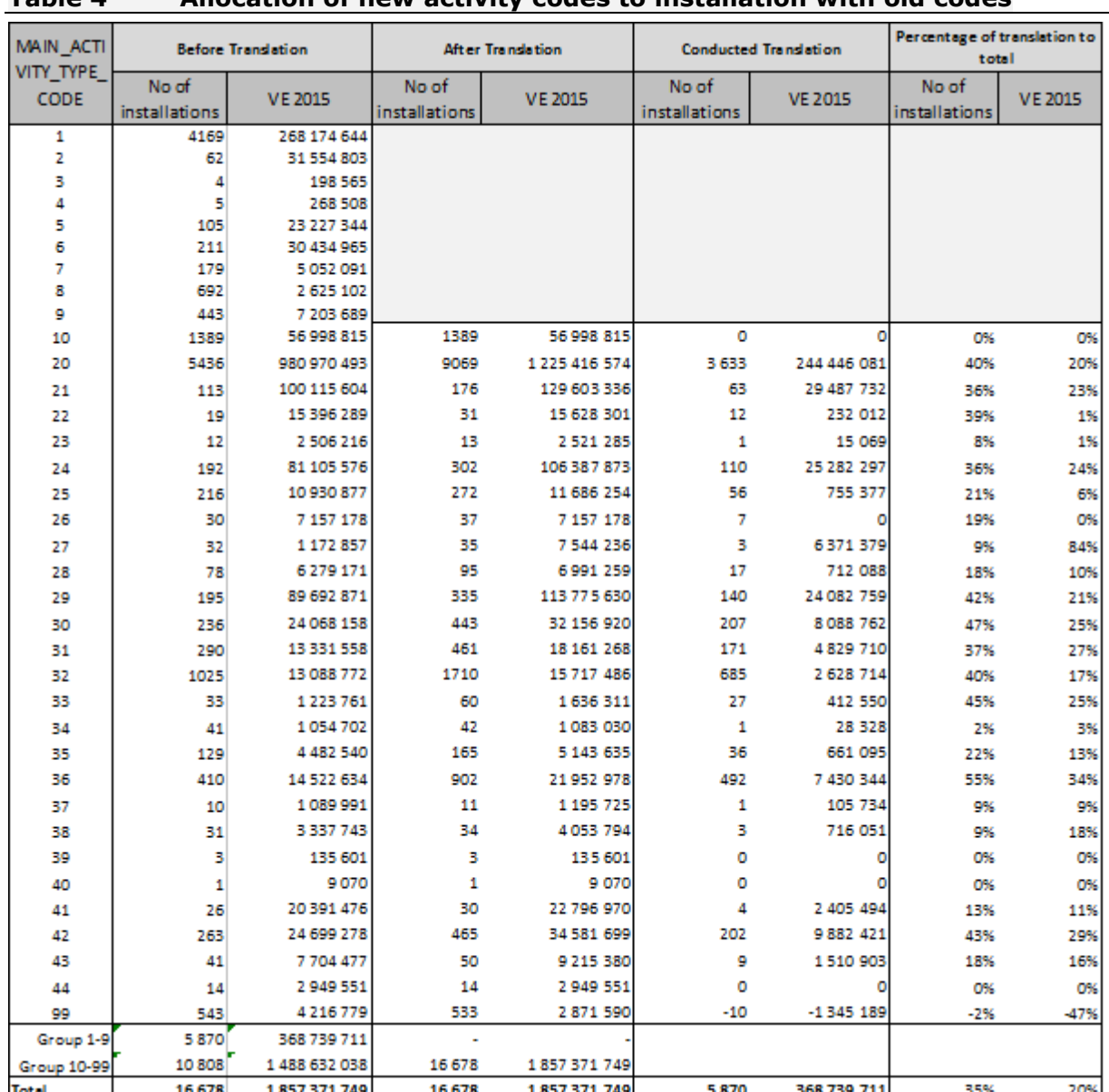

<span id="page-14-0"></span>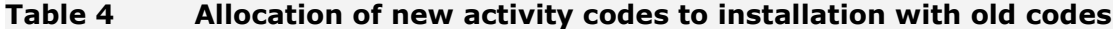

Sums for all activity codes (as outlined in [Table 3\)](#page-12-1), as well as sums for all industrial activities or sums for all stationary installations can also be shown in the EEA EU ETS data viewer.

## <span id="page-15-0"></span>**8 Size of entities**

In the EU ETS data viewer, it is possible to limit the data to entities of a certain size category. An overview of the possible choices is presented in [Table 5.](#page-15-1)

<span id="page-15-1"></span>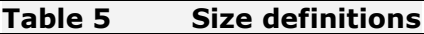

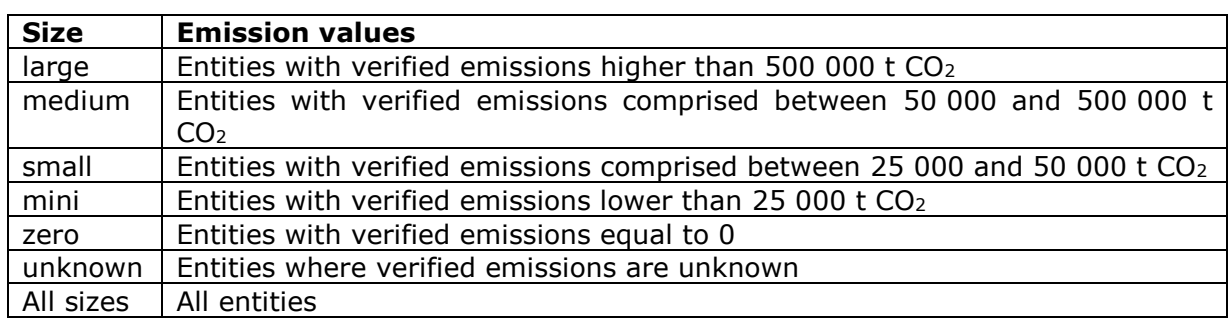

The EUTL does not contain information on the size of an entity. As an approximation, the maximum emissions of an entity over the time series are used to define its size.

### <span id="page-16-0"></span>**9 Active entities and number of entities**

The indicator "Active Entity" is based on the indication of operators on the year of last emissions of each entity. If the year of last emission is 2005 to 2012, this entity is not active in the third trading period (no). If the year of last emissions is after 2013 or not reported, the entity is indicated to be active in the third trading period. This indicator seems to be more helpful for the focus on active entities than the former indicator on the account status.

If the user wishes to assess the number of entities taking part in the third trading period, only entities with "Active Entity" "yes" should be selected; if the user aims at assessing e.g. the total volume of emissions over the whole time period the EU ETS has been in operation also entities with "no" should be taken into account.

The viewer can show the number of entities. A good indicator of whether an entity is participating in the system in a given year is that it has any ETS information in that year. Therefore the number of entities only takes into account entities for which ETS information (emissions, allocations or total surrendered units) are available in the year shown (including the reporting of zero emissions).

## <span id="page-17-0"></span>**10 Measures**

The unit in which the information is downloaded from the EUTL is the tonne of CO<sub>2</sub> equivalent and the emission trading unit — emission allowance or emission credit — one unit being equivalent to one tonne of CO2.

The EU ETS data viewer also offers the option to change the output values in kilo tonnes of CO<sub>2</sub> equivalents or million tonnes of CO<sub>2</sub> equivalents.

### <span id="page-18-0"></span>**11 Gases**

By default the ETS covered only CO<sub>2</sub> emissions in the first two trading periods (with the exemption of some smaller opt-ins in the second trading period). Since 2013, N2O from the production of nitric, adipic and glyoxylic acid and PFC emissions from aluminium production are also included.

As all allowances and verified emissions are reported in CO2 equivalent, it is not possible to distinguish whether an installation emitted CO<sub>2</sub>, N<sub>2</sub>O, PFC or a combination of gases.

### <span id="page-19-0"></span>**Annex I Correction of freely allocated allowances**

#### **Stationary installations**

<span id="page-19-1"></span>The amount of freely allocated allowances recorded in the EUTL has been corrected manually for six countries (see [Table 6\)](#page-19-3).

- Free allocation to installations in Austria and France has been corrected downwards as these countries have bought EUAs from the market and allocated these to new entrants. Therefore, the amount of free allocation recorded in the EUTL is higher than the amount of EUAs initially issued by these two countries.
- In Germany, some operators gave back their free allocation and it was not possible to correct this in the EUTL.
- Similarly, an excess of allowances on closed accounts was deleted in Denmark, which was not recorded in the EUTL.
- For Spain, the overall quantity recorded is correct, however, a correction is applied to its distribution across years.
- Finally, the EUTL does not contain any information on free allocation to Bulgarian installations in 2007.

#### <span id="page-19-3"></span>**Table 6 Corrections to freely allocated allowances for stationary installations**

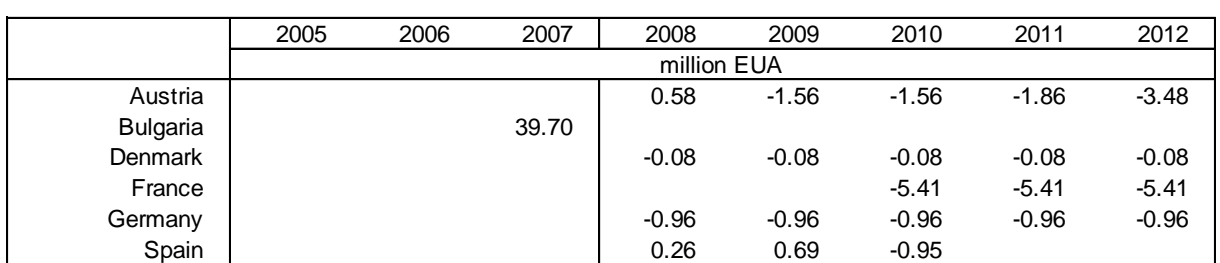

#### **Aviation**

<span id="page-19-2"></span>EUAAs allocated for free for the year 2012 had to be returned by aviation operators if they chose to account for the reduced scope of the stop the clock decision. For the analysis of verified emissions of aviation operators in the year 2012, it is therefore necessary to reflect the amount of allowances returned following this decision, which is not recorded in the EUTL. The amount which had to be returned is publicly available on operator level. The European Commission has sent the according excel file with amounts which have to be returned. On the basis of this file and the EUAAs allocated for free as shown in the EUTL, returned allowances can be calculated on MS level as displayed in the right column in [Table](#page-20-0)  [7.](#page-20-0)

#### <span id="page-20-0"></span>**Table 7 Adjustment to freely allocated allowances for aviation operators in the year 2012**

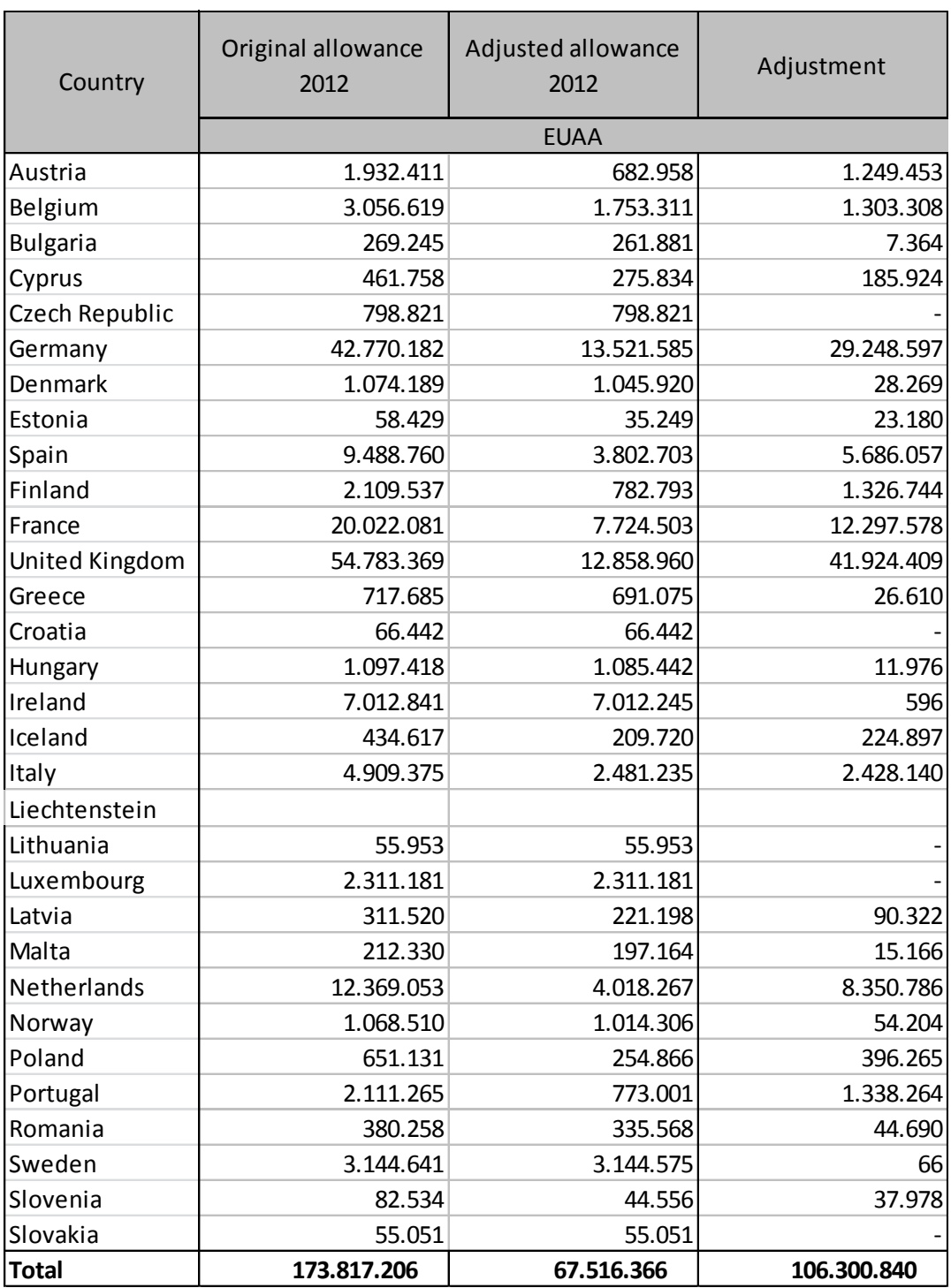

### <span id="page-21-0"></span>**Annex II Auctioning**

EUAs auctioned or sold by governments are not recorded in the EUTL. For the first and second trading period the number of EUAs auctioned or sold by governments has been collected from publications from the respective countries, as well as auction reports published by the trading platforms on which the auctions are carried out. [Table 8](#page-21-1) summarises the amount of EUAs auctioned or sold by countries during the first and second trading period and includes the relevant sources (12).

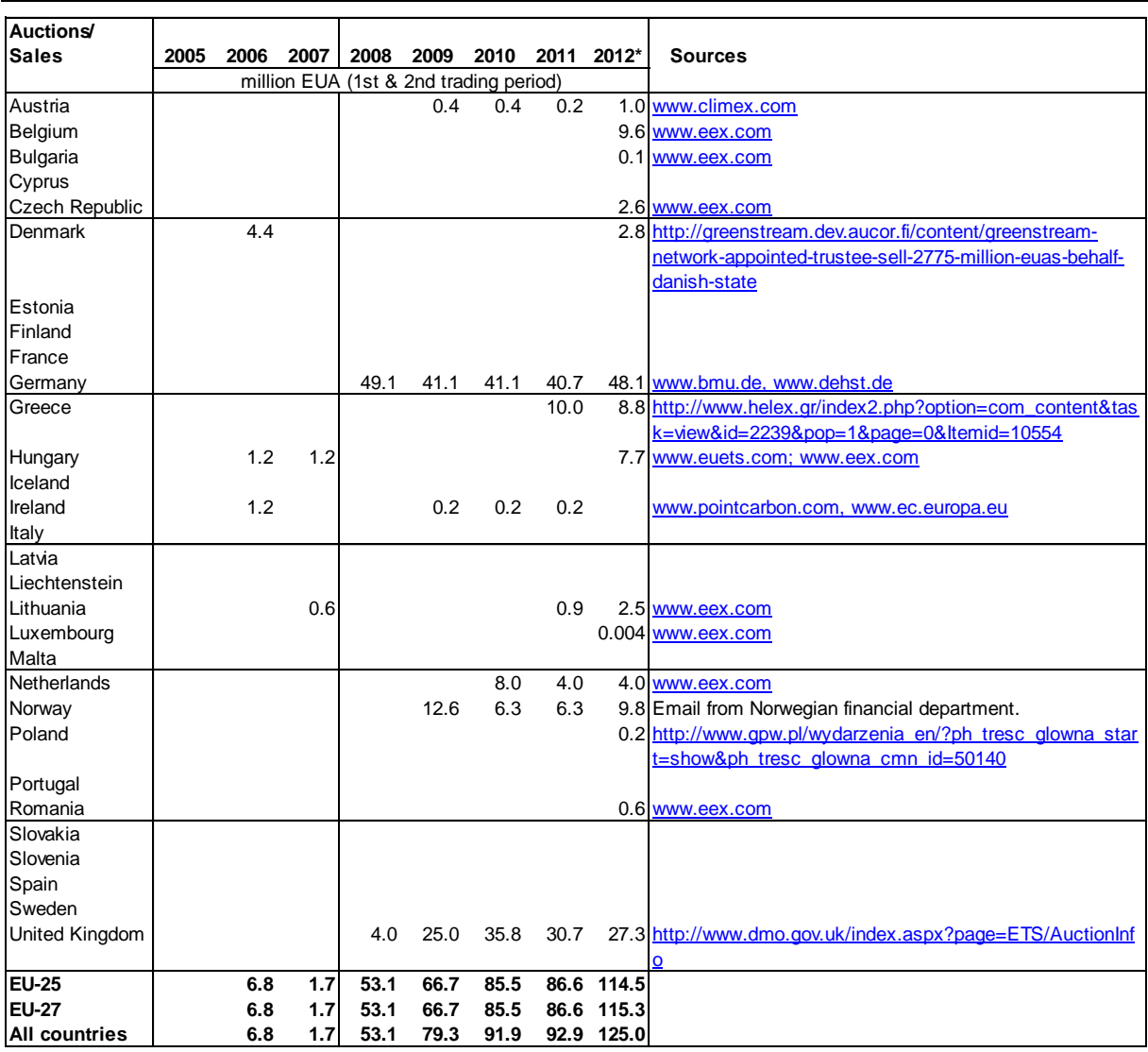

<span id="page-21-1"></span>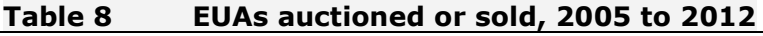

l

 $(1^2)$ Auctions in Germany in 2008 include sales of 8.125 million EUA by the KfW to compensate for costs of the replenishment of the NER in period I. Source (page 69):

[http://www.dehst.de/cln\\_162/SharedDocs/Downloads/Publikationen/Auswertung\\_\\_1\\_\\_Handelsperiode,template](http://www.dehst.de/cln_162/SharedDocs/Downloads/Publikationen/Auswertung__1__Handelsperiode,templateId=raw,property=publicationFile.pdf/Auswertung_1_Handelsperiode.pdf) [Id=raw,property=publicationFile.pdf/Auswertung\\_1\\_Handelsperiode.pdf](http://www.dehst.de/cln_162/SharedDocs/Downloads/Publikationen/Auswertung__1__Handelsperiode,templateId=raw,property=publicationFile.pdf/Auswertung_1_Handelsperiode.pdf)

From the third trading period onwards, a much larger share of allowances is auctioned. Volumes can be derived from auction calendars and auction reports published by the two exchanges that carry out auctions of allowances for the third trading period: The European Energy Exchange (EEX) and the Intercontinental Exchange (ICE) ( <sup>13</sup>).

However, auctions scheduled for a certain year may take place in an earlier or later year, due to technical or procedural reasons. The following special cases have to be taken into account:

- Some countries (Belgium, Bulgaria, Czech Republic, Denmark, Hungary, Lithuania, Luxembourg, Norway, Poland and Romania) sold/auctioned allowances relative to the second trading period in the first months of 2013. These were mainly EUAs remaining in the new entrants reserve or unused EUAs set aside for UN backed emission reduction projects. These volumes are added to the 2012 figures.
- In 2012 so-called "early auctions" of third trading period EUAs were held. The volumes of these auctions were equal to 90 million EUA and are added to 2013 auctioning volumes in the data viewer.
- Part of the new entrants reserve for the third trading period (NER300: 300 million EUAs in total) was auctioned to generate financial support for CCS and innovative renewable energy projects. These auctions started in August 2012. The amounts are added to auctioning volumes in 2013 and 2014 (200 and 100 million EUA respectively).
- Croatia has been part of the EU ETS since 2013, but only started auctioning in 2015, since the necessary arrangements between the EEX, which serves as the transitional common auction platform, and the Croatian auctioneer had not been in place before-hand. In 2015, Croatia is set to auction a total amount of 11 328 500 EUAs. This amount represents 4 900 000, 3 012 000, 3 416 500 allowances that were to be auctioned in the years 2013, 2014 and 2015 respectively. Therefore, the data viewer includes those amounts for the years 2013 to 2015.
- For Iceland, Liechtenstein and Norway, a different approach is suggested. These countries are also set to auction on the transitional common auction platform, but similarly to Croatia, the necessary arrangements have not been in place. However, whilst Croatia has started auctioning in 2015, the three EEA-EFTA states have not done so. This is why their cumulated withheld amount of 26 031 000 is not displayed in the data viewer yet ( <sup>14</sup>). It will be included – and distributed between years, according to the Croatian case – once these countries have carried out their first EUA auction.
- Finally, auctions of EU Aviation Allowances (EUAAs) are included separately in the EU ETS data viewer. After the stop the clock decision taken in 2012, auctions of EUAAs were suspended. Germany was the only country which auctioned EUAAs already in 2012 (2.5 million EUA), whilst all other countries started auctioning EUAAs in 2014. 2014 auctions of EUAAs relate to auctioning amounts for the year 2012, whilst in 2015, amounts for 2013 - 2015 are auctioned. The exception is Poland which auctions amounts for 2012 - 2015 in 2015 and has not auctioned any EUAAs in 2014 ( <sup>15</sup>).

[www.eex.com;](http://www.eex.com/) www.theice.com

<sup>14</sup>) http://ec.europa.eu/clima/policies/ets/cap/auctioning/faq\_en.htm

<sup>15</sup>) http://ec.europa.eu/clima/policies/ets/cap/auctioning/faq\_en.htm

l

 $13$ 

 $(15)$ 

(

For EUAAs, the following approach is taken:

- Allocate 2014 auctioned amounts of EUAAs to the year 2012, as well as EUAAS auctioned by Germany already in 2012;
- Divide auctioned amounts of EUAAs in 2015 by 3 and distribute equally between the years 2013 – 2015;
- Divide auctioned amounts of EUAAs in 2015 for Poland by 4 and distribute equally between the years 2012 – 2015.

[Table 9](#page-23-0) summarises auctioned amounts of EUAs and EUAAs for the years 2013 and 2015 (2012 – 2015 for EUAAs).

<span id="page-23-0"></span>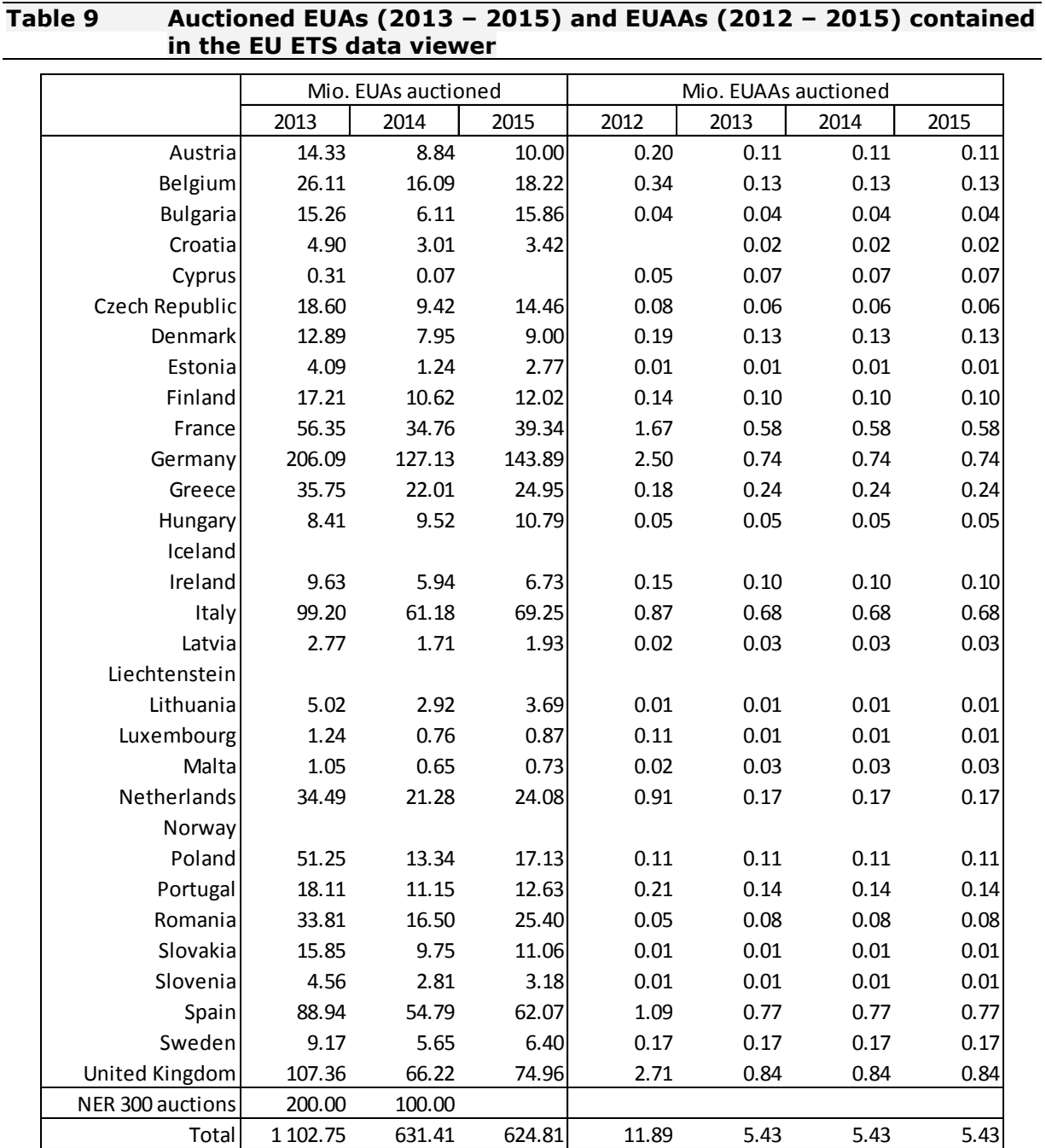

Version 7.1 – May 2016

## <span id="page-24-0"></span>**Annex III Estimates to reflect current scope for stationary installations**

The EU ETS started in 2005 covering only CO<sub>2</sub> emissions from the EU-25 countries. In 2007, Bulgaria and Romania joined the EU and its ETS. Installations from Liechtenstein and Norway entered the scheme at the start of the second trading period in 2008. At the same time, additional installations from already participating countries started to be covered by the scheme, due to the end of opt-outs and to the clarification of the definition of combustion installations. At the start of the third trading period in 2013, stationary installations from Croatia and Iceland started to be covered by the EU ETS. At the same time, a range of new activities (and gases) were included, in particular N2O emissions from the production of nitric and adipic acid, glyoxal and glyoxylic acid and PFC emissions from the production of aluminium.

<span id="page-24-1"></span>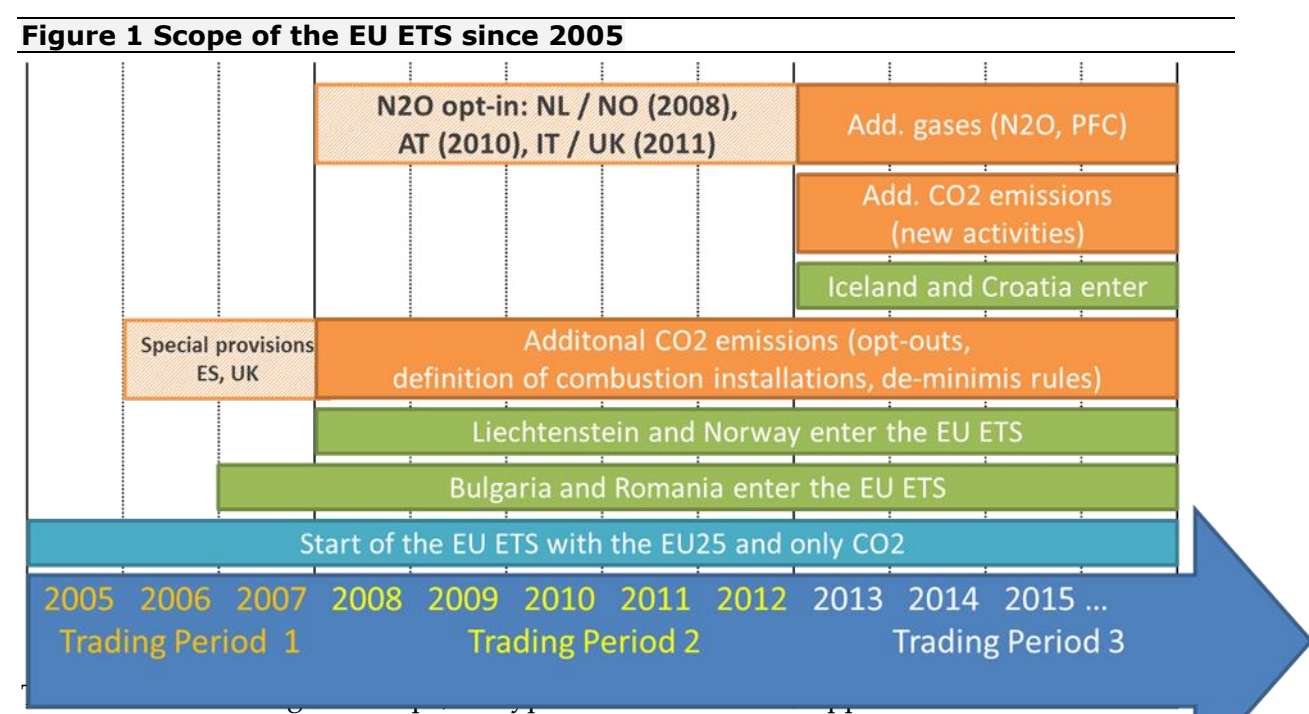

emissions in order to derive a time-series for stationary installations starting from 2005 consistent with the scope of the third trading period (see [Figure 1\)](#page-24-1).

Estimates to reflect the scope of the second trading period:

- An estimate for Bulgaria and Romania entering the EU ETS. This is relevant in 2005 and 2006 and was calculated using inventory emissions and EUTL verified emissions for these countries in 2007-2009.
- An estimate for Liechtenstein and Norway entering in 2008. Their historical emissions in 2005 were taken from the respective NAP and combined with 2008 verified emissions from the EUTL.
- An estimate for changes in scope between the first and second trading period related to opt-outs and the clarification of the definition of combustion installations. This estimate was performed using information stemming from the process to determine annual allocation allowances (AEAs) under the ESD.
- Estimates to reflect the scope of the third trading period:
- o An estimate for Croatia entering the EU ETS in 2013. Data stemming from the process to determine annual allocation allowances (AEAs) under the ESD was used to estimate for Croatia's emissions in 2005–2012, combined with 2013 verified emissions data and inventory emission trends for this country.
- o An estimate for non-CO<sup>2</sup> gases entering in 2013. For this purpose, historic emissions in the relevant source categories were taken from GHG inventories and converted to CO<sup>2</sup> equivalent units.
- $\circ$  An estimate for CO<sub>2</sub> emissions of installations which fell into the scope of the EU ETS from 2013 onwards.
- o One country, Norway, has provided the authors with bottom-up calculated figures to reflect current ETS scope. These are considered to be more accurate than any topdown approach can be and are thus used in further work of the EEA and the EEA EU ETS data viewer.

The estimates to reflect current scope (see [Table 10\)](#page-26-0) is applied both to verified emissions and allocated allowances. It does not address changes related to the inclusion or exclusion of individual installations within trading periods (e.g. new entrants and closures). No estimate was quantified for aviation.

The methodology applied by EEA to quantify the estimates to reflect the current ETS scope by participating country  $% \mathcal{M}$  is documented in detail in an ETC/ACM technical paper $^{16}$  .

l

<sup>(&</sup>lt;sup>16</sup>) [http://acm.eionet.europa.eu/reports/ETCACM\\_TP\\_2016\\_1\\_Estimates\\_reflect\\_current\\_scope\\_ETS](http://acm.eionet.europa.eu/reports/ETCACM_TP_2016_1_Estimates_reflect_current_scope_ETS)

<span id="page-26-0"></span>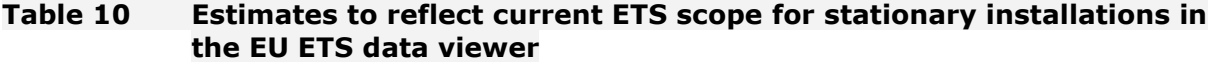

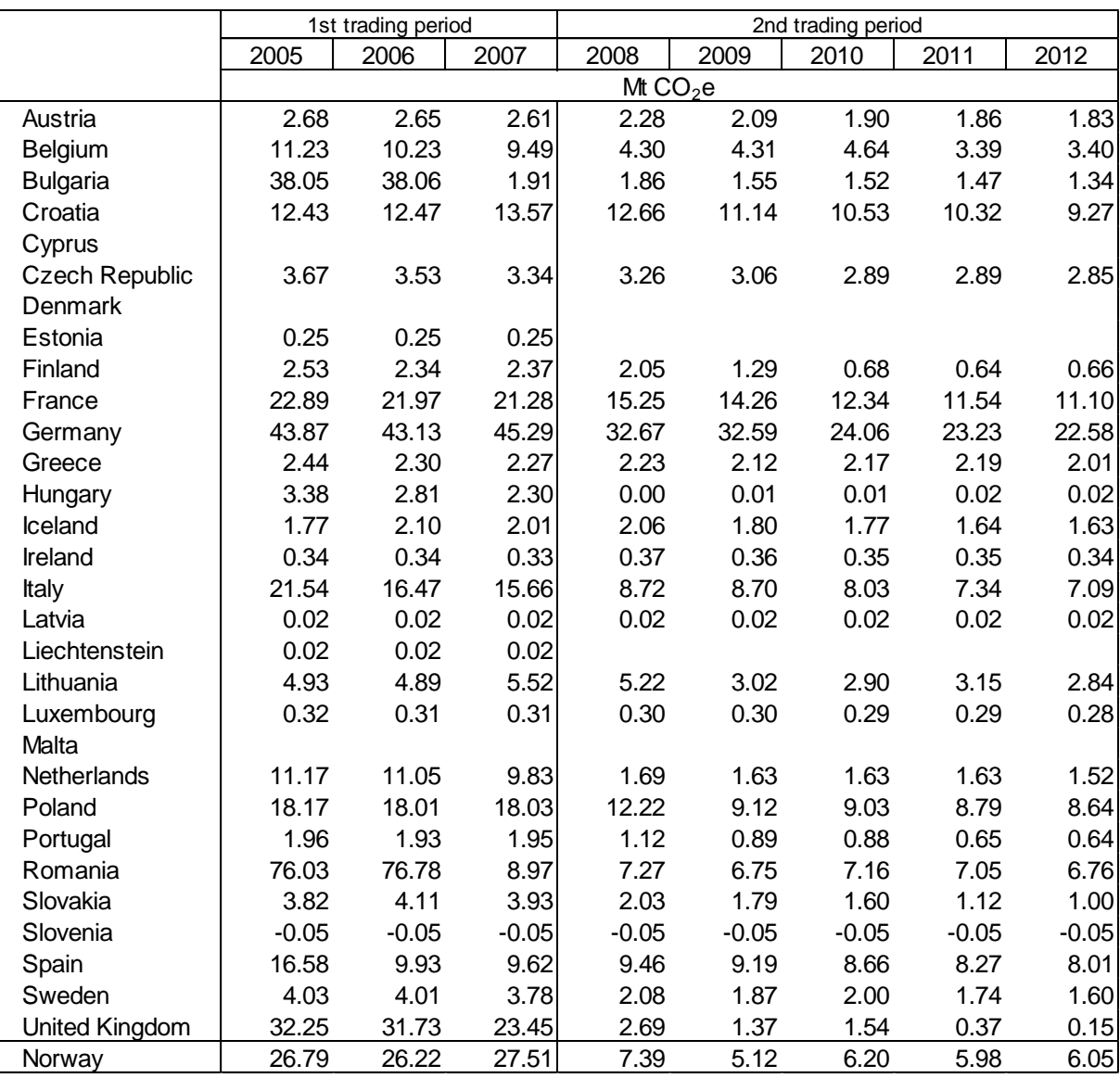